Bài không tên số 50.

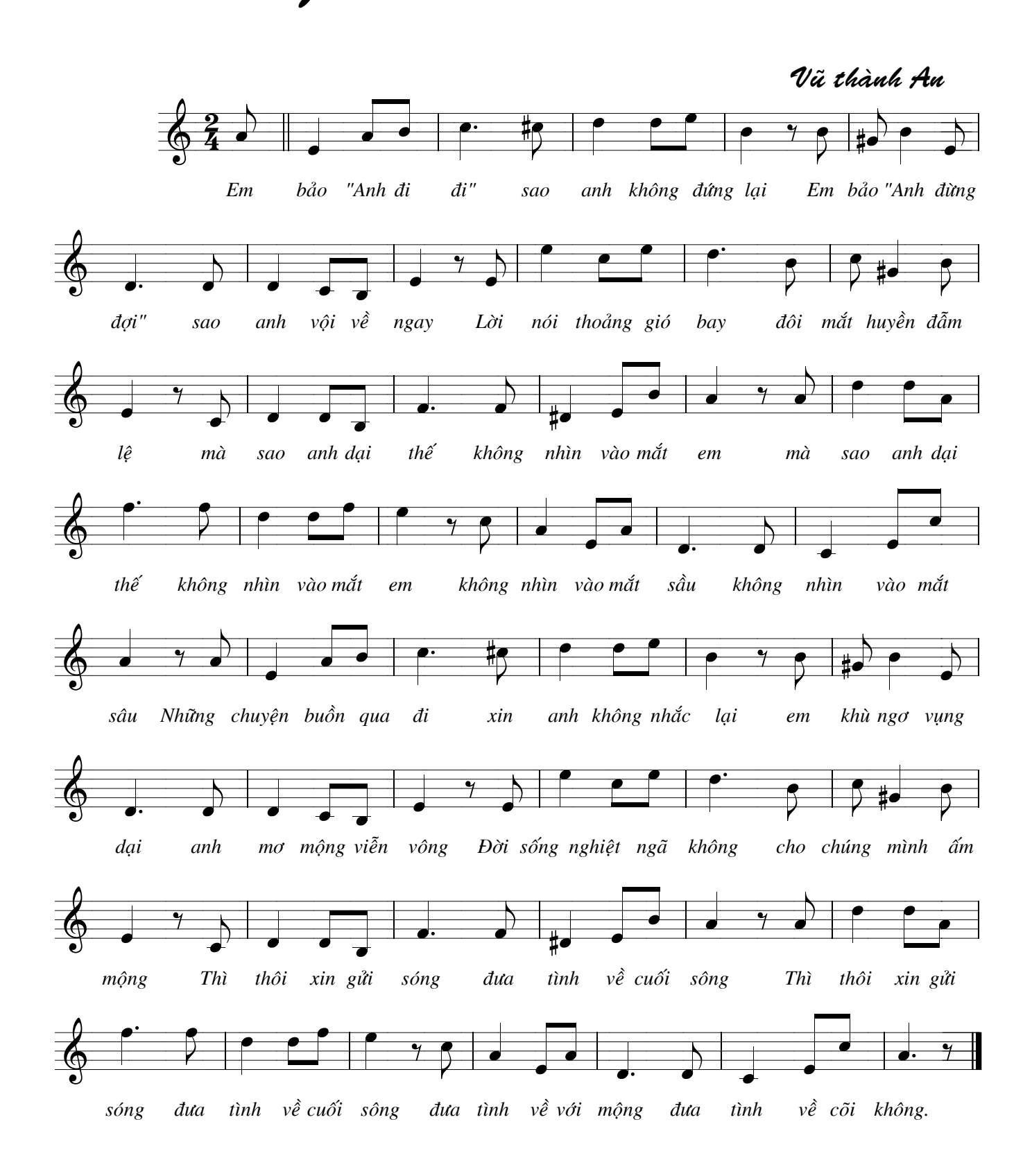